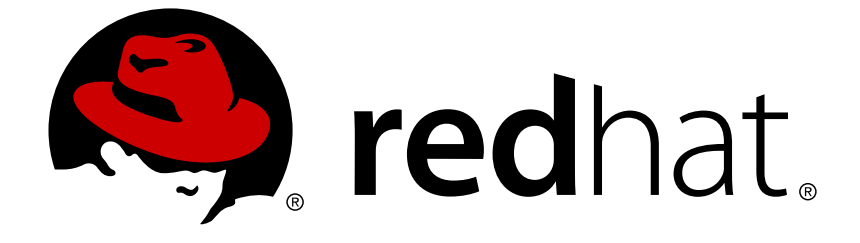

# **Red Hat JBoss Web Server 3**

# **3.0.1 Release Notes**

Release Notes for Red Hat JBoss Web Server 3

Release Notes for Red Hat JBoss Web Server 3

# **Legal Notice**

Copyright © 2015 Red Hat, Inc.

This document is licensed by Red Hat under the Creative Commons [Attribution-ShareAlike](http://creativecommons.org/licenses/by-sa/3.0/) 3.0 Unported License. If you distribute this document, or a modified version of it, you must provide attribution to Red Hat, Inc. and provide a link to the original. If the document is modified, all Red Hat trademarks must be removed.

Red Hat, as the licensor of this document, waives the right to enforce, and agrees not to assert, Section 4d of CC-BY-SA to the fullest extent permitted by applicable law.

Red Hat, Red Hat Enterprise Linux, the Shadowman logo, JBoss, OpenShift, Fedora, the Infinity logo, and RHCE are trademarks of Red Hat, Inc., registered in the United States and other countries.

Linux ® is the registered trademark of Linus Torvalds in the United States and other countries.

Java ® is a registered trademark of Oracle and/or its affiliates.

XFS ® is a trademark of Silicon Graphics International Corp. or its subsidiaries in the United States and/or other countries.

MySQL ® is a registered trademark of MySQL AB in the United States, the European Union and other countries.

Node.js ® is an official trademark of Joyent. Red Hat Software Collections is not formally related to or endorsed by the official Joyent Node.js open source or commercial project.

The OpenStack ® Word Mark and OpenStack logo are either registered trademarks/service marks or trademarks/service marks of the OpenStack Foundation, in the United States and other countries and are used with the OpenStack Foundation's permission. We are not affiliated with, endorsed or sponsored by the OpenStack Foundation, or the OpenStack community.

All other trademarks are the property of their respective owners.

## **Abstract**

These release notes contain important information related to Red Hat JBoss Web Server 3.0. Read these Release Notes in their entirety before installing JBoss Web Server 3.0.1

# **Table of Contents**

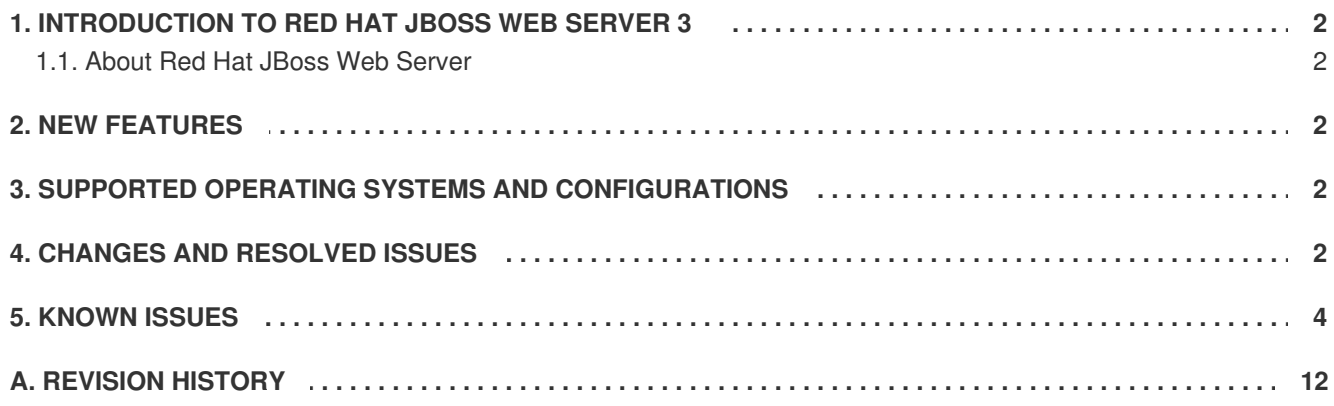

# <span id="page-5-0"></span>**1. INTRODUCTION TO RED HAT JBOSS WEB SERVER 3**

Welcome to Red Hat JBoss Web Server, formerly known as JBoss Enterprise Web Server. These Release Notes detail information about new features, as well as known and resolved issues. Use this document in conjunction with the entire JBoss Web Server 3 documentation suite, available on the Red Hat Customer Portal: [https://access.redhat.com/documentation/.](https://access.redhat.com/documentation/)

#### [Report](https://issues.jboss.org/secure/CreateIssueDetails!init.jspa?issuetype=1&environment=Build+Name%3A+23131%2C+3.0.1+Release+Notes-3%0ABuild+Date%3A+09-09-2015+08%3A59%3A24%0ATopic+IDs%3A%0A41955-747116+%5BSpecified%5D&description=Title%3A+Introduction+to+Red+Hat+JBoss+Web+Server+3%0A%0ADescribe+the+issue%3A%0A%0A%0ASuggestions+for+improvement%3A%0A%0A%0AAdditional+information%3A&pid=12315922&components=12321120&versions=12327371) a bug

### <span id="page-5-1"></span>**1.1. About Red Hat JBoss Web Server**

Red Hat JBoss Web Server is a fully integrated and certified set of components for hosting Java web applications. It is comprised of a web server (Apache HTTP Server), application server (Apache Tomcat Servlet container), load balancers (mod jk and mod cluster), and the Tomcat Native Library.

#### [Report](https://issues.jboss.org/secure/CreateIssueDetails!init.jspa?issuetype=1&environment=Build+Name%3A+23131%2C+3.0.1+Release+Notes-3%0ABuild+Date%3A+09-09-2015+08%3A59%3A24%0ATopic+ID%3A+30446-744702+%5BSpecified%5D&description=Title%3A+About+Red+Hat+JBoss+Web+Server%0A%0ADescribe+the+issue%3A%0A%0A%0ASuggestions+for+improvement%3A%0A%0A%0AAdditional+information%3A&pid=12315922&components=12321120&versions=12327371) a bug

# <span id="page-5-2"></span>**2. NEW FEATURES**

The following is a list of new and updated features available in Red Hat JBoss Web Server 3:

- Inclusion of Tomcat 8.
- Apache HTTP Server has been updated to version 2.4.
- Updated version of Tomcat 7.
- Updated version of Hibernate.
- Updated version of mod cluster.
- Support for Java 8.
- The addition of mod security for Apache HTTP Server.

#### [Report](https://issues.jboss.org/secure/CreateIssueDetails!init.jspa?issuetype=1&environment=Build+Name%3A+23131%2C+3.0.1+Release+Notes-3%0ABuild+Date%3A+09-09-2015+08%3A59%3A24%0ATopic+ID%3A+42937-769654+%5BSpecified%5D&description=Title%3A+New+Features%0A%0ADescribe+the+issue%3A%0A%0A%0ASuggestions+for+improvement%3A%0A%0A%0AAdditional+information%3A&pid=12315922&components=12321120&versions=12327371) a bug

# <span id="page-5-3"></span>**3. SUPPORTED OPERATING SYSTEMS AND CONFIGURATIONS**

For information on supported operating systems and configurations for Red Hat JBoss Web Server, see [https://access.redhat.com/articles/1377603.](https://access.redhat.com/articles/1377603)

#### [Report](https://issues.jboss.org/secure/CreateIssueDetails!init.jspa?issuetype=1&environment=Build+Name%3A+23131%2C+3.0.1+Release+Notes-3%0ABuild+Date%3A+09-09-2015+08%3A59%3A24%0ATopic+ID%3A+13104-767482+%5BSpecified%5D&description=Title%3A+Supported+Operating+Systems+and+Configurations%0A%0ADescribe+the+issue%3A%0A%0A%0ASuggestions+for+improvement%3A%0A%0A%0AAdditional+information%3A&pid=12315922&components=12321120&versions=12327371) a bug

# <span id="page-5-4"></span>**4. CHANGES AND RESOLVED ISSUES**

#### **Solaris Support**

Support for Solaris has been added. See the JBoss Web Server 3 *Installation Guide* for installation instructions.

#### **Red Hat JBoss Operations Network (JBoss ON) Plugin**

A JBoss ON plugin for JBoss Web Server 3 is now available. See the JBoss Web Server 3 *Installation Guide* for instructions on configuring JBoss Web Server 3 to be monitored by JBoss ON.

#### **[BZ#1173186](http://bugzilla.redhat.com/show_bug.cgi?id=1173186) - tomcat8/webapps/examples/WEB-INF/classes has no compiled classes**

In JBoss Web Server 3.0 the directory **JWS\_HOME/tomcat<version>/webapps/examples/WEB-INF/classes** contained no compiled classes, and only contained the .java source files.

This may have created `java.lang.ClassNotFoundException`s in the Tomcat logs.

This issue has been fixed in this release.

#### **[JWS-199](https://issues.jboss.org/jira/browse/JWS-199) - RHEL: mod\_security: Apache HTTP rules updater is obsolete**

The obsolete mod security rule updater script **rules-updater-jws3.pl** was erroneously included in JBoss Web Server 3.0.

This script needs an existing repository, but the modsecurity.org repository does not work. If the script is used, it may show output similar to the following:

# ./rules-updater-jws3.pl rhttp://www.modsecurity.org/autoupdate/repository/ -prules - Fmodsecurity-crs Could not load GnuPG module - cannot verify ruleset signatures Fetching: modsecurity-crs/modsecurity-crs\_2.2.5.zip ... Failed to retrieve ruleset modsecurity-crs/modsecurity-crs\_2.2.5.zip: 404 Not Found

The obsolete mod security rule updater script **rules-updater-jws3.pl** has been removed in this release.

#### **[JWS-106](https://issues.jboss.org/jira/browse/JWS-106) - Tomcat7: Unable to compile selinux policies**

Errors were thrown when attempting to compile the SELinux policies for Tomcat 7 on Red Hat Enterprise Linux 7.

The SELinux policies for Tomcat 7 on Red Hat Enterprise Linux 7 have been fixed in this release of JBoss Web Server, and should compile successfully.

#### **[JWS-105](https://issues.jboss.org/jira/browse/JWS-105) - Tomcat8: Unable to compile selinux policies**

Errors were thrown when attempting to compile the SELinux policies for Tomcat 8 on Red Hat Enterprise Linux 7.

The SELinux policies for Tomcat 8 on Red Hat Enterprise Linux 7 have been fixed in this release of JBoss Web Server, and should compile successfully.

#### **[JWS-89](https://issues.jboss.org/jira/browse/JWS-89) - SSLValve should check for multiple headers**

There was a shortcoming in **SSLValve**, in that it only looked for a single **ssl\_client\_cert** header, when it should also haved looked for multiple additional **ssl\_client\_cert** headers to account for **X-Forwarded-For** headers as well.

This issue is resolved in this release, and **SSLValve** now correctly checks for multiple **ssl\_client\_cert** headers.

#### **[JWS-79](https://issues.jboss.org/jira/browse/JWS-79) - mod\_cluster-container-jbossweb.jar in RPM installation**

Unsupported mod\_cluster JARs (**mod\_cluster-container-jbossweb.jar** and **mod\_clustercontainer-jbossweb-sources.jar**) were included in JBoss Web Server 3.0.0.

If **/usr/share/java** was included in the CLASSPATH, these JARs may have prevented mod cluster from registering to the load balancer.

This issue has been resolved in JBoss Web Server 3.0.1, and these unsupported mod\_cluster JARs are no longer included in JBoss Web Server.

#### [Report](https://issues.jboss.org/secure/CreateIssueDetails!init.jspa?issuetype=1&environment=Build+Name%3A+23131%2C+3.0.1+Release+Notes-3%0ABuild+Date%3A+09-09-2015+08%3A59%3A24%0ATopic+ID%3A+44714-770073+%5BSpecified%5D&description=Title%3A+Changes+and+Resolved+Issues%0A%0ADescribe+the+issue%3A%0A%0A%0ASuggestions+for+improvement%3A%0A%0A%0AAdditional+information%3A&pid=12315922&components=12321120&versions=12327371) a bug

### <span id="page-7-0"></span>**5. KNOWN ISSUES**

#### **[BZ#822250](http://bugzilla.redhat.com/show_bug.cgi?id=822250) - Tomcat6 mod\_cluster config file (JON)**

In JBoss Web Server, a mod\_cluster config file error is displayed on the **Inventory Connections** screen even after configuring the file.

This is a known issue in JBoss Web Server 3 and there is currently no workaround for this problem.

#### **[BZ#1201269](http://bugzilla.redhat.com/show_bug.cgi?id=1201269) - Tomcat 7 datasources are not discovered if defined in server.xml file**

This release of JBoss Web Server carries a bug that prevents Tomcat 7 datasources from being discovered if they are defined in the **server.xml** file.

A workaround to this issue is to define the datasources in the **context.xml** file.

#### **[BZ#1025057](http://bugzilla.redhat.com/show_bug.cgi?id=1025057) - SSLProxyMachineCertificateFile doesn't support PKCS#8 key format**

In JBoss Web Server, when a PKCS#8 key generated by OpenSSL is used, JBoss Web Server displays the following error and then terminates:

incomplete client cert configured for SSL proxy (missing or encrypted private key?)

The PKCS#8 format is not supported by mod ssl, as mod ssl uses different functions when loading the proxy key pair.

This is a known issue in JBoss Web Server 3.0. As a workaround, convert from PKCS#8 to the raw PEM encoding of the RSA key and use "openssl pkcs8".

#### **[BZ#1086412](http://bugzilla.redhat.com/show_bug.cgi?id=1086412) - SSLFIPS option does not operate the same as RHEL httpd**

In JBoss Web Server, the SSLFIPS option does not operate as expected.

This is a known issue in JBoss Web Server 3 and there is currently no workaround for this problem.

#### **[BZ#1100599](http://bugzilla.redhat.com/show_bug.cgi?id=1100599) - Tomcat7 - catalina.out contains warning and errors (after shutdown)**

When using JBoss Web Server 3 on Microsoft Windows, starting and then stopping Tomcat7 results in warnings and errors being unexpectedly displayed after Tomcat7 has shut down.

The web application **[/docs]** initiates a thread named **[SeedGenerator Thread]** but does not stop the thread when it shuts down. As a result, the errors and warnings continue to appear after Tomcat7 shuts down.

This is a known issue in JBoss Web Server 3 and there is currently no workaround for this problem.

#### **[BZ#1116863](http://bugzilla.redhat.com/show_bug.cgi?id=1116863) - [rpm] hibernate extra source jars**

In JBoss Web Server 3.0, some source files are included in the Hibernate RPM distribution that are not present in the Hibernate ZIP distribution.

This is a known issue and there is currently no workaround for this problem.

#### **[JWS-204](https://issues.jboss.org/jira/browse/JWS-204) - Solaris tomcat bin contains wrong commons-daemon.jar symlink**

On Solaris, if you try to use **./daemon.sh --tomcat-user your\_user start**, it will hit an incorrectly expanded symlink: **commons-daemon.jar → ../../java/commons-daemon-\*.jar**.

This error originates from the postinstall script's **createsymlink() ln** function, as it does not expand the **\*** in **createsymlink "../../java/commons-daemon-\*.jar" commonsdaemon.jar**.

To workaround this issue, in **JWS\_HOME/share/tomcat<VERSION>/bin** run:

ln -sf ../../java/commons-daemon.jar commons-daemon.jar

This issue will be fixed in a future release.

#### **[JWS-191](https://issues.jboss.org/jira/browse/JWS-191) - Catalina log: Not excluded JARs without Tag Library Descriptors**

When starting Tomcat 8, entries may be logged to **catalina.out** similar to the following:

21-Jul-2015 09:04:58.259 INFO [localhost-startStop-1] org.apache.jasper.servlet.TldScanner.scanJars At least one JAR was scanned for TLDs yet contained no TLDs. Enable debug logging for this logger for a complete list of JARs that were scanned but no TLDs were found in them. Skipping unneeded JARs during scanning can improve startup time and JSP compilation time. 21-Jul-2015 09:04:58.530 INFO [localhost-startStop-1] org.apache.catalina.startup.HostConfig.deployDirectory Deployment of web application directory /opt/ews/workspace/jws-3.0/tomcat8/webapps/ROOT has finished in 3,857 ms 21-Jul-2015 09:04:58.532 INFO [localhost-startStop-1] org.apache.catalina.startup.HostConfig.deployDirectory Deploying web application directory /opt/ews/workspace/jws-3.0/tomcat8/webapps/examples

This is occurring because the following JARs should be added to **catalina.properties** as **tomcat.util.scan.StandardJarScanFilter.jarsToSkip**.

jboss-logging.jar

```
mod_cluster-container-tomcat8.jar
mod_cluster-core.jar
mod_cluster-container-catalina-standalone.jar
mod_cluster-container-spi.jar
mod_cluster-container-catalina.jar
```
This issue is expected to be fixed in a future update.

#### **[JWS-190](https://issues.jboss.org/jira/browse/JWS-190) - service tomcat{7|8} status may end with no info printed**

When starting Tomcat 7 or 8, if a particular pid file (e.g. **/var/run/\${NAME}.pid**) exists but the process has already exited, then there is no message displayed to the user.

In this situation, it is expected that the user will be notified. This issue is expected to be fixed in a future release.

#### **[JWS-189](https://issues.jboss.org/jira/browse/JWS-189) - tomcat init scripts should use variable CATALINA\_PID**

In JBoss Web Server 3, the Tomcat 7 and Tomcat 8 init scripts use **"/var/run/\${NAME}.pid"** as the value for the Tomcat pid file. However, in the Tomcat configuration, the pid file is specified as a complete path, using **CATALINA\_PID**. For example, **CATALINA\_PID="/var/run/tomcat8.pid"**.

The value used in the Tomcat init scripts may create problems, as depending on the configuration, the actual pid file might not be placed where configuration itself says it should.

This issue will be fixed in a future release.

#### **[JWS-186](https://issues.jboss.org/jira/browse/JWS-186) - /host-manager application doesn't persist newly created virtual hosts**

In Tomcat 7 or Tocmat 8, if you create a new virtual host using **/host-manager/html**, the newly created host does not persist between Tomcat restarts.

The cause of this issue is currently under investigation.

#### **[JWS-185](https://issues.jboss.org/jira/browse/JWS-185) - IPv6 :: address slowing down Tomcat6/7 on MS Windows**

When an IPv6 address is used to start Tomcat 7 on Microsoft Windows (for example, **<Connector port="8080" protocol="HTTP/1.1" address="::" />**), this results in a significantly slowed down shutdown process when Tomcat is shut down. During the shutdown process, the **catalina.log** file contains a warning similar to the following:

WARNING: Acceptor thread [http-0%3A0%3A0%3A0%3A0%3A0%3A0%3A0-8080- Acceptor-0] failed to unlock. Forcing hard socket shutdown

The cause of this issue is currently under investigation.

#### **[JWS-157](https://issues.jboss.org/jira/browse/JWS-157) - JON Tomcat7: Web apps unreachable when Tomcat Connector configured**

When using JBoss ON to manage Tomcat 7 in JBoss Web Server, web applications may begin to throw exceptions and incorrect redirects after attempting to configure a Tomcat 7 HTTP connecter through JBoss ON.

The cause of this issue is currently under investigation.

#### **[JWS-156](https://issues.jboss.org/jira/browse/JWS-156) - replace init scripts for tomcat7 and 8 on RHEL7 by systemd units**

On Red Hat Enterprise Linux 7, the JBoss Web Server Tomcat 7 and 8 init scripts still use SysV units, which run in systemd compatibility mode.

In a future version of JBoss Web Server, these SysV init scripts will be replaced with systemd ones.

#### **[JWS-154](https://issues.jboss.org/jira/browse/JWS-154) - tomcat7 and tomcat8 init scripts are in wrong directory in rpms**

In an RPM install of JBoss Web Server, the init scripts for Tomcat 7 and 8 are installed in the wrong directory.

The init scripts are installed to **/etc/init.d/tomcat<VERSION>**, when it they should be installed to **/etc/rc.d/init.d/tomcat<VERSION>**.

This issue is expected to be fixed in a future release.

#### **[JWS-132](https://issues.jboss.org/jira/browse/JWS-132) - JON Tomcat: NullPointerException when Tomcat Web Application (WAR) config change**

When monitoring JBoss Web Server using JBoss ON, a **NullPointerException** similar to below may be thrown when a Tomcat web application has its configuration changed.

```
java.lang.NullPointerException
at
org.rhq.plugins.jmx.MBeanResourceComponent.updateResourceConfiguration(M
BeanResourceComponent.java:532)
at
org.jboss.on.plugins.tomcat.TomcatWarComponent.updateResourceConfigurati
on(TomcatWarComponent.java:950)
at sun.reflect.NativeMethodAccessorImpl.invoke0(Native Method)
 at
sun.reflect.NativeMethodAccessorImpl.invoke(NativeMethodAccessorImpl.jav
a:57)
at
sun.reflect.DelegatingMethodAccessorImpl.invoke(DelegatingMethodAccessor
Impl.java:43)
at java.lang.reflect.Method.invoke(Method.java:606)
at
org.rhq.core.pc.inventory.ResourceContainer$ComponentInvocation.call(Res
ourceContainer.java:759)
at java.util.concurrent.FutureTask.run(FutureTask.java:262)
at
java.util.concurrent.ThreadPoolExecutor.runWorker(ThreadPoolExecutor.jav
a:1145)
at
java.util.concurrent.ThreadPoolExecutor$Worker.run(ThreadPoolExecutor.ja
va:615)
 at java.lang.Thread.run(Thread.java:745)
```
The cause of this issue is currently under investigation.

#### **[JWS-128](https://issues.jboss.org/jira/browse/JWS-128) - Tomcat sessionsList.jsp does not work**

This release of JBoss Web Server contains an issue with **sessionsList.jsp** in Tomcat 7 and 8. An arror similar to the following is thrown during compile:

An error similar to the following is thrown during compile.

An error occurred at line: [18] in the generated java file: [/usr/share/tomcat7/work/Catalina/localhost/manager/org/apache/jsp/WEB\_0 02dINF/jsp/sessionsList\_jsp.java] Only a type can be imported. org.apache.catalina.ha.session.DeltaSession resolves to a package An error occurred at line: 109 in the jsp file: /WEB-INF/jsp/sessionsList.jsp DeltaSession cannot be resolved to a type

This error occurs because **sessionsList.jsp** has a dependency on the **DeltaSession** HA class.

This issue is expected to be resolved in a future release of JBoss Web Server.

#### **[JWS-126](https://issues.jboss.org/jira/browse/JWS-126) - JON Httpd: Windows: Httpd server can't be stopped**

Using JBoss ON to manage an Apache HTTP Server instance running on Microsoft Windows, it is not possible to stop the Apache HTTP Server using JBoss ON's stop scheduling.

The cause of this issue is currently under investigation.

#### **[JWS-125](https://issues.jboss.org/jira/browse/JWS-125) - JON Httpd: Update configuration of An IfModule updates conf files and apache can't be restarted**

When using JBoss ON to update the configuration of a JBoss Web Server Apache HTTP Server **IfModule**, after the change is made the Apache HTTP Server cannot be stopped, restarted, or started.

The cause of this issue is under investigation.

#### **[JWS-124](https://issues.jboss.org/jira/browse/JWS-124) - JON Httpd: IfModule can't be created**

Using JBoss ON to create a JBoss Web Server Apache HTTP Server **IfModule** does not work.

The cause of this issue is under investigation.

#### **[JWS-123](https://issues.jboss.org/jira/browse/JWS-123) - JON Httpd: Directory inventory empty**

When using JBoss ON to monitor JBoss Web Server's Apache HTTP Server, the directories for an Apache Virtual Host do not contain any child resources their **Inventory** tab.

The cause of this issue is currently under investigation.

#### **[JWS-122](https://issues.jboss.org/jira/browse/JWS-122) - JON Httpd: Creation of Directory does not create directory in FS + dir. duplicites shown in JON**

Using JBoss ON with JBoss Web Server and attempting to create a directory in the child resources of an Apache Virtual Host, the directory is not created in file system of the agent. Additionally, some directories are shown twice in JON web interface.

The cause of this issue is under investigation.

#### **[JWS-121](https://issues.jboss.org/jira/browse/JWS-121) - JON Httpd: does not support httpd installed from RPM**

The JBoss ON Apache HTTP Server plugin currently does not support a JBoss Web Server 3 Apache HTTP Server that has been installed using RPMs.

This issue is expected to be fixed in a future release.

#### **[JWS-120](https://issues.jboss.org/jira/browse/JWS-120) - JON Httpd: start failed after configuration new Listen port in JON**

Using JBoss ON with JBoss Web Server and adding a new **Listen** port to an Apache HTTP Server may result in the Apache HTTP Server not being able to restart.

This seems to happen because the **Listen** directive is being added at the end of **httpd.conf** even though it may already be defined in **conf.d/ssl.conf**.

This issue is expected to be fixed in a future release.

#### **[JWS-109](https://issues.jboss.org/jira/browse/JWS-109) - hibernate c3p0 mchange-commons-java raises error on IBMJDK**

The Hibername c3p0 **mchange-commons-java** JAR raises errors similar to the following when used with an IBM JDK.

java.lang.ClassNotFoundException: org.slf4j.ILoggerFactory at org.apache.catalina.loader.WebappClassLoader.loadClass(Unknown Source) at org.apache.catalina.loader.WebappClassLoader.loadClass(Unknown Source) at java.lang.Class.forNameImpl(Native Method) at java.lang.Class.forName(Class.java:199) at com.mchange.v2.log.MLog.findByClassnames(MLog.java:143) at com.mchange.v2.log.MLog.refreshConfig(MLog.java:73) at com.mchange.v2.log.MLog.<clinit>(MLog.java:51)

The cause of this issue is under investigation.

#### **[JWS-99](https://issues.jboss.org/jira/browse/JWS-99) - httpd apxs utility needs EWS\_HOME var. set**

To be able to properly run the Apache Extension Tool (apxs) with Apache HTTP Server in JBoss Web Server 3, the **EWS** HOME environment variable needs to be set to the JBoss Web Server installation directory.

#### **[JWS-87](https://issues.jboss.org/jira/browse/JWS-87) - JWS: VirtualHosts share pointer to mod\_proxy configuration, results in: CreateBalancers behave the same with option 0 or 2**

The directive **CreateBalancers** with the option **0** or **2** creates the balancers on all Apache HTTP Server virtual hosts.

When using option **2**, it is expected that the balancers should be created on the main server only, and not on the virtual hosts.

The cause of this issue is under investigation, and is expected to be resolved in a future release.

#### **[JWS-86](https://issues.jboss.org/jira/browse/JWS-86) - Upgrading Tomcat plugin, metric names not updated**

When upgrading a RHQ 4.5 installation to 4.6, the Tomcat plugin may not be properly updated.

In this situation the following exception is thrown:

```
java.lang.IllegalArgumentException: The property [name] marked as
required in the configuration definition of [Tomcat Connector] has no
attribute 'default'
```
The cause of this issue is currently under investigation.

#### **[JWS-85](https://issues.jboss.org/jira/browse/JWS-85) - Problem to start tomcat with a user whose group has a name different to the user**

The Tomcat init scripts are not designed to be run by a user with a name that does not correspond to an existing group.

In this situation, the Tomcat processes are not able to be stopped with the provided scripts, as well as other operational issues regarding the **CATALINA\_PID** file.

To workaround this issue, please follow the configuration instructions in the JBoss Web Server 3 *Installation Guide*, and create a **tomcat** user that belongs to a**tomcat** group.

#### **[JWS-84](https://issues.jboss.org/jira/browse/JWS-84) - Tomcat8: Backport Add option to disable log rotation in FileHandler.**

Tomcat 8 in JBoss Web Server 3 does not currently have the ability to disable log rotation in 'FileHandler`.

This issue will be fixed in a future update.

#### **[JWS-68](https://issues.jboss.org/jira/browse/JWS-68) - Windows: Tomcat7/8 - catalina.out contains warning and errors (after shutdown)**

When shutting down Tomcat on Microsoft Windows, the **catalina.out** log may contain warning and errors similar to the following:

SEVERE: The web application [/docs] appears to have started a thread named [SeedGenerator Thread] but has failed to stop it. This is very likely to create a memory leak.

Tomcat does not use a **SeedGenerator** thread, so this log may be erroneous.

The cause of this issue is under investigation.

#### **[JWS-67](https://issues.jboss.org/jira/browse/JWS-67) - Windows: Tomcat8 WebDAV move operation fails**

Attempting to execute a **MOVE** operation in Tomcat 8 on Microsoft Windows returns a HTTP 500 error. An error similar to the following is added to the **access\_log**:

127.0.0.1 - tomcat [16/Apr/2015:02:58:43 -0700] "MOVE /webdavapp/webdav/hello.txt HTTP/1.1" 500 1040

This issue is currently under investigation.

#### **[JWS-63](https://issues.jboss.org/jira/browse/JWS-63) - Tomcat mod\_cluster integration does not allow one to choose a connector**

Configuring mod\_cluster to use **ws://** with **EnableWsTunnel** (mod\_proxy\_wstunnel) requires Tomcat to use a **http** connector, and does not allow you to use an **ajp** connector.

At the moment, Tomcat ignores this option.

This issue is expected to be fixed in a future update.

#### **[JWS-61](https://issues.jboss.org/jira/browse/JWS-61) - Tomcat7/8 breaks session stickyness with ;jsessionid= followed by /**

If a **/** is included after a **jsessionid** in a URL, this may result in Tomcat 7 and Tomcat 8 failing to maintain the client session. In this situation, Tomcat fails to understand the **jsessionid** string and creates a new **jsessionid**.

This issue is currently under investigation.

[Report](https://issues.jboss.org/secure/CreateIssueDetails!init.jspa?issuetype=1&environment=Build+Name%3A+23131%2C+3.0.1+Release+Notes-3%0ABuild+Date%3A+09-09-2015+08%3A59%3A24%0ATopic+ID%3A+44716-769839+%5BSpecified%5D&description=Title%3A+Known+Issues%0A%0ADescribe+the+issue%3A%0A%0A%0ASuggestions+for+improvement%3A%0A%0A%0AAdditional+information%3A&pid=12315922&components=12321120&versions=12327371) a bug

# <span id="page-15-0"></span>**A. REVISION HISTORY**

Red Hat JBoss Web Server 3.0.1 GA.

**Revision 3.0.1-4 Tuesday 8 September 2015 Lucas Costi**